## **§ 1 POSTANOWIENIA OGÓLNE**

- 1. **Promocja "Oswajacz Internetowy w Ofercie Smartfonowej – w Sklepie Internetowym"** (**"Promocja"**) jest organizowana przez Polkomtel S.A.<sup>1</sup> ("Polkomtel") i skierowana jest do Klientów, którzy w czasie jej trwania zawrą z Polkomtel na piśmie umowę o świadczenie usług telekomunikacyjnych w sieci Plus ("Umowa") na okres 24 miesięcy("czas oznaczony Umowy").
- 2. Promocja dostępna jest wyłącznie w przypadku zawierania Umowy bez jednoczesnej obecności obu stron, przy wykorzystaniu środków porozumiewania się na odległość, tj. telefonu, telefaxu, Internetu, poczty elektronicznej, drukowanych lub elektronicznych formularzy zamówienia
- 3. Promocja trwa od 02.09.2011 do odwołania.

## **§ 2 UPRAWNIENIA ABONENTA**

- 1. Klient zawierający umowę w ramach Promocji ("Abonent<sup>2</sup>") kupuje aparat telefoniczny po promocyjnej cenie, określonej w Załączniku nr 1 do Regulaminu. Aparaty telefoniczne nie są samodzielnie przedmiotem Promocji. Polkomtel zastrzega, iż dostępność poszczególnych modeli aparatów telefonicznych uzależniona jest od aktualnych stanów magazynowych punktów Sprzedaży (obsługi).
- 2. Abonent może wybrać jedną z Taryf: Do Usług 29,90, Do Usług 39,90, Do Usług 59,90, Do Usług 79,90, Do Usług 99,90, Do Usług 199,90. W ramach Promocji Abonent otrzyma automatycznie aktywowany pakiet internetowy ("Pakiet internetowy Non Stop") do wykorzystania na przesyłanie i odbieranie danych zgodnie z poniższą specyfikacją:

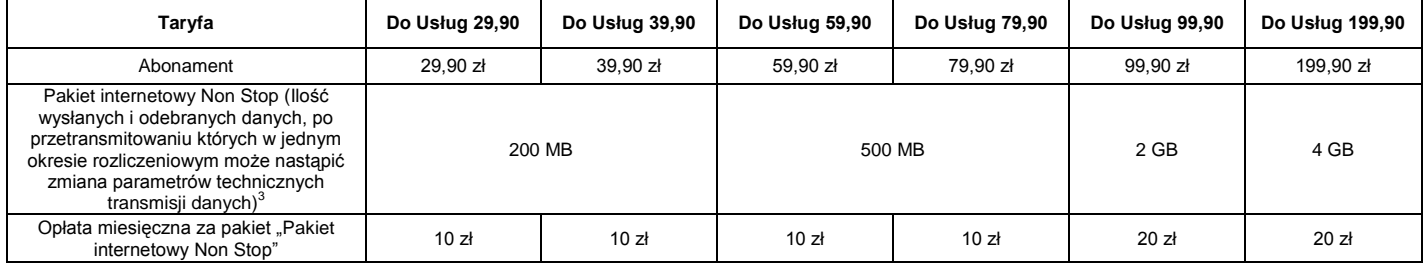

- a) Dla zapewnienia powszechnej dostępności oraz wysokiej jakości działania sieci, Polkomtel zastrzega sobie możliwość zmiany parametrów technicznych transmisji danych w ramach "Pakietów internetowych Non Stop", po przekroczeniu w jednym okresie rozliczeniowym ilości danych:
	- i. 200 MB przesłanych i odebranych danych w przypadku Taryfy Do Usług 29,90 i 39,90,
	- ii. 500 MB przesłanych i odebranych danych w przypadku Taryfy Do Usług 59,90 i 79,90
	- iii. 2 GB przesłanych i odebranych danych w przypadku Taryfy Do Usług 99,90
	- iv. 4 GB przesłanych i odebranych danych w przypadku Taryfy Do Usług 199,90
- b) W ramach pakietu "Pakiet internetowy Non Stop" Abonent otrzymuje nieograniczony dostęp w ramach zasięgu sieci Plus z następujących usług: dostępu do Internetu poprzez połączenia z APN www.plusgsm.pl, Internet lub wap.plus.pl oraz prywatne APN w ramach których może wysyłać lub odbierać dane w technologii HSPA+, HSPA, 3G(UMTS), EDGE, GPRS $^4$ .
- c) Abonent nie ma możliwości zmiany ani rezygnacji z pakietu "Pakiet internetowy Non Stop".
- d) Aktywacja pakietu "Pakiet internetowy Non Stop" nastąpi pierwszego dnia po zmianie taryfy/promocyjnego planu cenowego na Taryfę wybraną w ramach Aneksu i będzie on dostępny przez cały okres świadczenia usług.
- 3. Liczba minut w abonamencie do wykorzystania w danym okresie rozliczeniowym liczona jest proporcjonalnie do liczby dni obowiązywania danej taryfy w tym okresie rozliczeniowym. Niewykorzystanie minut wliczonych w abonament nie powoduje obniżki opłaty za abonament za dany okres rozliczeniowy.
- 4. Promocyjna opłata aktywacyjna dla Taryf Do Usług 29,90 Do Usług 39,90 wynosi 49 zł z VAT, dla Taryf Do Usług 59,90, Do Usług 79,90, Do Usług 99,90, Do Usług 199,90 wynosi 25 zł z VAT.

#### § 3 "PAKIET MMS"

- 1. Abonent w ramach promocji otrzymuje BEZPŁATNIE pakiet wiadomości multimedialnych MMS do sieci Plus<sup>5</sup> ("Pakiet MMS").
- 2. "Pakiet MMS" zostanie automatycznie aktywowany w momencie aktywowania karty SIM. Aktywacja "Pakietu MMS" jest bezpłatna.
- 3. "Pakiet MMS" będzie automatycznie odnawiany na początku każdego pełnego okresu rozliczeniowego przez okres 24 pełnych okresów rozliczeniowych.
- 4. Liczba wiadomości multimedialnych MMS dostępna w ramach "Pakietu MMS" wynosi 300<sup>6</sup>.

<u>.</u>

<sup>&</sup>lt;sup>1</sup> POLKOMTEL S.A. z siedzibą w Warszawie, ul. Postępu 3, 02-676 Warszawa, wpisana do rejestru przedsiębiorców Krajowego Rejestru Sądowego prowadzonego przez Sąd Rejonowy dla m.st. Warszawy, XIII Wydział Gospodarczy Krajowego Rejestru Sądowego pod nr KRS 0000020908, kapitał zakładowy 2.050.000.000 PLN (w<br>pełni wpłacony), NIP 527-10-37-727, Regon 011307968. pełni wpłacony), NIP 527-10-37-727, Regon 011307968.<br><sup>2</sup> W myśl Regulaminu świadczenia usług telekomunikacyjnych przez Polkomtel S.A. dla Abonentów.

<sup>3</sup> Maksymalna prędkość pobierania danych, przed zmianą parametrów technicznych transmisji danych, wynosi 6 Mb/s, natomiast maksymalna prędkość wysyłania danych wynosi 1 Mb/s.<br><sup>4</sup> Z zastrzeżeniem, że korzystanie z usługi dostępu do Internetu, połączeń z prywatnymi APN oraz z APN:wap za pomocą pakietowej transmisji danych HSPA+, HSPA,

<sup>3</sup>G(UMTS), EDGE, GPRS w ramach roamingu międzynarodowego nie jest rozliczane w ramach opłaty za Pakiet, ale zgodnie z warunkami cenowymi określonymi w aktualnie obowiązującym regulaminie promocji "Pakietowa transmisja danych w roamingu" oraz "Pakietowa transmisja danych w roamingu w krajach Unii Europejskiej" w sieci Plus, a dostępność technologii transmisji danych zależy od specyfikacji technicznej telefonu oraz zasięgu sieci operatora telefonii komórkowej, Pakiet nie obejmuje transmisji danych w ramach usług: MMS, "Videorozmowa", "Naciśnij i mów" oraz "Video streaming", które rozliczane są odpowiednio zgodnie z Cennikiem danej taryfy, z

której korzysta Abonent bądź regulaminem promocyjnej usługi, "Videorozmowa – spróbuj i zobacz", "Naciśnij i mów" oraz "Transmisja Video Streaming"<br><sup>5</sup> Wiadomości multimedialne MMS w ramach Pakietu "MMS" nie mogą być wykorz Rate, usługi dostępu do serwisów rozrywkowych i informacyjnych.

<sup>6&</sup>lt;br>Bedna wiadomość multimedialna MMS=100 kB, przy czym każde rozpoczęte 100 kB wysyłanych danych pomniejsza "Pakiet MMS" o jedną wiadomość multimedialną MMS.

- 5. Niewykorzystana w bieżącym okresie rozliczeniowym cześć lub całość "Pakietu MMS" nie przechodzi na kolejny okres rozliczeniowy i nie jest zwracana w jakiejkolwiek formie.
- 6. Abonent nie ma możliwości zmiany parametrów lub rezygnacji z "Pakietu MMS".

## § 4 USŁUGA "STAŁA OPŁATA ZA ROZMOWĘ"

- 1. Abonent w ramach Promocji, może skorzystać z BEZPŁATNEJ<sup>7</sup> usługi promocyjnej "Stała opłata za rozmowę" przez cały okres świadczenia usług<sup>8</sup>.
- 2. W ramach Usługi "Stała opłata za rozmowę" całkowity koszt połączenia głosowego zainicjowanego w ramach sieci Plus<sup>9</sup>, bez względu na czas jej trwania jest równy stawce za całą minutę połączenia uzależnionej od Taryfy Abonenta, zgodnie z Cennikiem Taryf Do Usług.
- 3. Abonent w ramach Usługi "Stała opłata za rozmowę", po pierwszej minucie krajowego połączenia głosowego zainicjowanego w ramach sieci  $Plus<sup>10</sup>$ :
	- a. nie jest obciążony należnymi opłatami, lub
	- b. następuje zatrzymanie pomniejszania liczby minut wliczonych w abonament, o ile Abonent ma jeszcze do wykorzystania minuty wliczone w abonament, lub
	- c. następuje zatrzymanie pomniejszania liczby minut w usłudze: Pakiet "Minuty do wszystkich pakiet bezpłatny".
- W ramach Usługi "Stała opłata za rozmowę", krajowe połączenie głosowe zainicjowane w ramach sieci Plus trwające poniżej jednej minuty traktowane będzie tak jakby trwało jedną minutę.<sup>11</sup>
- 4. Zlecenie uruchomienia Usługi "Stała opłata za rozmowę" można złożyć:
	- a. poprzez wysłanie bezpłatnej wiadomości SMS o treści AKT OPZ na numer 2601,
	- b. w punkcie sprzedaży sieci Plus,
	- c. poprzez Aplikację Plus Online dostępną pod adresem [www.online.plus.pl,](http://www.online.plus.pl/)
	- d. w Biurze Obsługi Klienta pod numerem telefonicznym 2601<sup>12</sup>.
- 5. Usługa "Stała opłata za rozmowę" jest aktywna do momentu dezaktywacji Usługi, zgodnie z § 4 ust. 9. Dyspozycję dezaktywacji Usługi "Stała opłata za rozmowę" można złożyć:
	- a. poprzez wysłanie bezpłatnej wiadomości SMS o treści DEAKT OPZ na numer 2601,
	- b. w punkcie sprzedaży sieci Plus,
	- c. poprzez Aplikację Plus Online dostępną pod adresem [www.online.plus.pl,](http://www.online.plus.pl/)
	- d. w Biurze Obsługi Klienta pod numerem telefonicznym 2601<sup>9</sup>,
	- z zastrzeżeniem postanowień przypisu 9.
- 6. Po złożeniu dyspozycji dezaktywacji Abonent może w każdym momencie ponownie zlecić uruchomienie Usługi "Stała opłata za rozmowę" zgodnie z § 4 ust. 4, z zastrzeżeniem postanowień przypisu 9.
- 7. Aktywowaną zgodnie z ust. 6 Usługę "Stała opłata za rozmowę" Abonent może ponownie dezaktywować zgodnie z § 4 ust. 5.
- 8. Każdorazowa dezaktywacja Usługi "Stała opłata za rozmowę" jest płatna w wysokości 1 zł (z VAT).
- 9. Aktywacja/dezaktywacja Usługi "Stała opłata za rozmowę" zgodnie z dyspozycją Abonenta następuje od dnia następnego po zleceniu aktywacji/dezaktywacji Usługi "Stała opłata za rozmowę" przez Abonenta.

## **§ 5 DODATKOWE USŁUGI PROMOCYJNE**

- 1. Abonent w ramach Promocji, może wybrać w czasie oznaczonym Umowy JEDNĄ usługę promocyjną zgodnie z poniższą specyfikacją:
	- a. Promocyjny Pakiet minut do wszystkich sieci **(Pakiet "Minuty do wszystkich – pakiet bezpłatny"),**
	- b. Promocyjna Usługa połączeń do wybranych numerów (Usługa "Wybrane numery w Plusie i na stacjonarne").

#### **Zasady korzystania z usług i pakietów promocyjnych.**

#### **A. Pakiet "Minuty do wszystkich – pakiet bezpłatny"**

3. W ramach Pakietu "Minuty do wszystkich – pakiet bezpłatny" Abonent otrzymuje bezpłatnie w każdym okresie rozliczeniowym przez cały okres świadczenia usług<sup>13</sup> dodatkową liczbę minut, przy czym liczba minut dostępna w ramach Pakietu "Minuty do wszystkich – pakiet bezpłatny" oraz dostępność Pakietu "Minuty do wszystkich – pakiet bezpłatny" uzależniona jest od wybranej przez Abonenta Taryfy, zgodnie z poniższą tabelą:

| Pakiet "Minuty do wszystkich"<br>- pakiet bezpłatny | Do Usług 29,90                             | Do Usług 39,90 | Do Usług 59,90 | Do Usług 79,90 | Do Usług 99,90 | <b>Do Usług 199,90</b> |
|-----------------------------------------------------|--------------------------------------------|----------------|----------------|----------------|----------------|------------------------|
| Dodatkowa liczba minut<br>w ramach Pakietu          | <b>BRAK</b>                                | 20             | 50             | 75             | 100            | 250                    |
| Opłata miesięczna za korzystanie z<br>Pakietu       | $0$ zł (z VAT)                             |                |                |                |                |                        |
| Okres przyznawania Pakietu                          | Cały okres świadczenia usług <sup>12</sup> |                |                |                |                |                        |

<sup>1</sup> <sup>7</sup> Dezaktywacja Usługi objęta jest opłatą wskazaną w ust. 8.

<sup>8</sup> Skorzystanie przez Abonenta po zawarciu Umowy z nowej oferty promocyjnej powoduje utratę prawa do korzystania z Usługi "Stała opłata za rozmowę", co skutkuje niemożliwością aktywacji tej Usługi a w przypadku Usługi aktywnej – automatyczną jej dezaktywacją.<br>9 zwykazesniem polskań w remark wykuje przykarywania polskań polskań – awnoremi posibli

Z wyłączeniem: połączeń w ramach usługi przekazywania połączeń, połączeń z numerami specjalnymi w sieci Plus, w szczególności w ramach usługi Numer Ulgowy i usługi dostępu do serwisów rozrywkowych i informacyjnych, połączeń z numerami Premium Rate, połączeń międzynarodowych, przesyłania faksów i danych, połączeń z siecią Internet (numery: 123, 321, +48 601 100 123, +48 601 100 321) oraz WAP (numery 234, +48 601 100 234). Usługi Swojaki, Strefa Plus oraz poczta głosowa nie są objęte Usługą "Stała opłata za rozmowę".<br>10 –

<sup>10</sup> <sup>Z</sup> wyłączeniem: połączeń w ramach usługi przekazywania połączeń, połączeń z numerami specjalnymi w sieci Plus, w szczególności w ramach usługi Numer Ulgowy i usługi dostępu do serwisów rozrywkowych i informacyjnych, połączeń z numerami Premium Rate, połączeń międzynarodowych, przesyłania faksów i danych, połączeń z siecią Internet (numery: 123, 321, +48 601 100 123, +48 601 100 321) oraz WAP (numery 234, +48 601 100 234). Usługi Swojaki, Strefa Plus oraz poczta głosowa nie są objęte Usługą "Stała opłata za rozmowę"

<sup>11</sup> Z wyłączeniem połączeń nie objętych Usługą "Stała opłata za rozmowę", wskazanych w przypisie 9.

 $12$  Opłata za połączenie – 1,97 zł z VAT.

<sup>13</sup> Skorzystanie przez Abonenta po zawarciu Umowy z nowej oferty promocyjnej powoduje utratę prawa do korzystania z **Pakietu "Minuty do wszystkich – pakiet bezpłatny",** co skutkuje niemożliwością aktywacji tego Pakietu a w przypadku Pakietu aktywnego – automatyczną jego dezaktywacją.

- 4. Pakiet "Minuty do wszystkich pakiet bezpłatny" może być wykorzystany przez Abonenta na krajowe połączenia głosowe do wszystkich sieci<sup>14</sup> krajowych o dowolnej porze każdego dnia tygodnia.
- 5. Minuty z Pakietu "Minuty do wszystkich pakiet bezpłatny" wykorzystywane są przed minutami wliczonymi w abonament.
- 6. Zlecenie uruchomienia Pakietu "Minuty do wszystkich pakiet bezpłatny" można złożyć:
	- a. poprzez wysłanie bezpłatnej wiadomości SMS o treści AKT W na numer 2601,
	- b. w punkcie sprzedaży sieci Plus,
	- c. poprzez Aplikację Plus Online dostępną pod adresem [www.online.plus.pl,](http://www.online.plus.pl/)
	- d. w Biurze Obsługi Klienta pod numerem telefonicznym 2601 $11$ .
- 7. Jeżeli aktywacja Pakiet "Minuty do wszystkich pakiet bezpłatny", nastąpi w trakcie trwania okresu rozliczeniowego, wówczas liczba minut w tym okresie rozliczeniowym jest proporcjonalna do liczby dni pozostałych do końca tego okresu rozliczeniowego.
- 8. Pakiet "Minuty do wszystkich pakiet bezpłatny" jest aktywny do momentu dezaktywacji Pakietu "Minuty do wszystkich pakiet bezpłatny", zgodnie z § 5 ust.11. Zlecenie dyspozycji dezaktywacji Pakietu "Minuty do wszystkich – pakiet bezpłatny" można złożyć:
	- a. poprzez wysłanie bezpłatnej wiadomości SMS o treści DEAKT W na numer 2601,
	- b. w punkcie sprzedaży sieci Plus,
	- c. poprzez Aplikację Plus Online dostępną pod adresem [www.online.plus.pl,](http://www.online.plus.pl/)
	- d. w Biurze Obsługi Klienta pod numerem telefonicznym 2601<sup>11</sup>.
- 9. Niewykorzystane minuty z Pakietu "Minuty do wszystkich pakiet bezpłatny" z danego okresu rozliczeniowego nie przechodzą na kolejne okresy rozliczeniowe.
- 10. Aktywacja Pakietu "Minuty do wszystkich pakiet bezpłatny" następuje od dnia następnego po dniu zleceniu aktywacji Pakietu "Minuty do wszystkich – pakiet bezpłatny". Jeżeli aktywacja Pakietu "Minuty do wszystkich – pakiet bezpłatny", nastąpi w trakcie trwania okresu rozliczeniowego, wówczas liczba minut w ramach Pakietu "Minuty do wszystkich – pakiet bezpłatny" w tym okresie rozliczeniowym jest proporcjonalna do liczby dni pozostałych do końca tego okresu rozliczeniowego
- 11. Dezaktywacja Pakietu "Minuty do wszystkich pakiet bezpłatny" następuje ostatniego dnia okresu rozliczeniowego, w którym była zlecona dezaktywacja.

## B. Usługa "Wybrane numery w Plusie i na stacjonarne"

12. W ramach Usługi "Wybrane numery w Plusie i na stacjonarne" Abonent ma możliwość zdefiniowania wybranych numerów w sieci Plus<sup>15</sup> i w sieciach stacjonarnych, w zależności od wybranej przez Abonenta Taryfy, z którymi może wykonywać nielimitowaną liczbę nieodpłatnych krajowych połączeń głosowych<sup>14</sup> w dowolnym dniu tygodnia i o każdej porze dnia, zgodnie z tabelą poniżej.

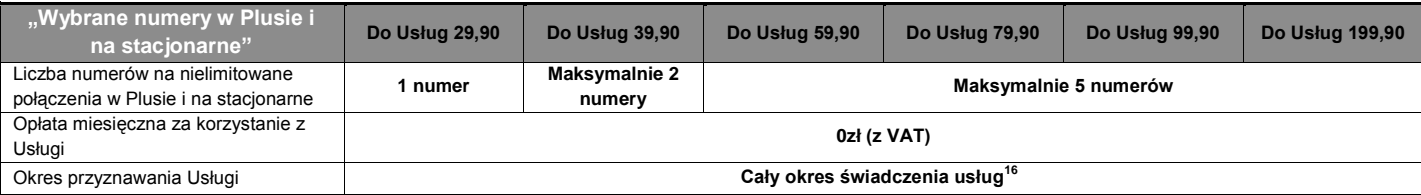

13. Abonent może korzystać z Usługi "Wybrane numery w Plusie i na stacjonarne" na warunkach określonych w tabeli poniżej:

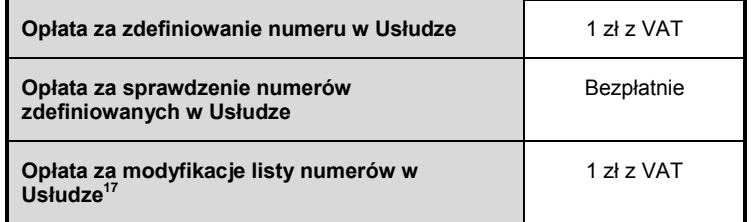

- 14. Zlecenia uruchomienia Usługi "Wybrane numery w Plusie i na stacjonarne" można złożyć:
	- a) poprzez wysłanie bezpłatnej wiadomości SMS o treści AKT NPS na numer 2601,
	- b) w punkcie sprzedaży sieci Plus,

1

- c) poprzez Aplikację Plus Online dostępną pod adrese[m www.online.plus.pl,](http://www.online.plus.pl/)
- d) w Biurze Obsługi Klienta pod numerem telefonicznym 2601<sup>11</sup>.
- 15. Abonent może zlecić zdefiniowanie wybranego numeru w Usłudze "Wybrane numery w Plusie i na stacjonarne":
	- a) poprzez wysłanie bezpłatnej wiadomości SMS na numer 2601, wpisując w jej treści: **dodajS xxxxxxxxx** (np. dodajS 601XXXXXX, gdzie 601XXXXXX oznacza kolejne cyfry numeru);
	- b) poprzez Aplikację Plus Online dostępną pod adrese[m www.online.plus.pl](http://www.online.plus.pl/)
	- W przypadku aktywacji wybranego numeru w ramach Usługi "Wybrane numery w Plusie i na stacjonarne" poprzez wysłanie wiadomości SMS, o przyjęciu przez Polkomtel zlecenia aktywacji Abonent zostanie powiadomiony zwrotną wiadomością SMS. Wybrany numer w Usłudze "Wybrane numery w Plusie i na stacjonarne" będzie aktywowany od dnia następnego po dniu, w którym nastąpiło przyjęcie przez Polkomtel zlecenia aktywacji.
- 16. Abonent w każdym momencie może sprawdzić wybrane numery w Usłudze "Wybrane numery w Plusie i na stacjonarne":

a) poprzez wysłanie bezpłatnej wiadomości SMS na numer 2601, wpisując w jej treści: **listaS**

**stacjonarne",** co skutkuje niemożliwością aktywacji tej Usługi a w przypadku Usługi aktywnej – automatyczną jej dezaktywacją. <sup>17</sup> Opłata za zmianę numerów, dezaktywację aktywnych numerów oraz dodanie nowych numerów.

<sup>&</sup>lt;sup>14</sup> Z wyłączeniem: połączeń z numerami specjalnymi w sieci Plus, w szczególności w ramach usługi Numer Ulgowy i usługi dostępu do serwisów rozrywkowych i informacyjnych, połączeń z numerami Premium Rate, połączeń wykonywanych w roamingu międzynarodowym, połączeń międzynarodowych, przesyłania faksów i danych, połączeń z siecią Internet (numery: 123, 321, +48 601 100 123, +48 601 100 321) oraz WAP (numery 234, +48 601 100 234) oraz połączeń z numerami ecjalnymi u innych operatorów.

specjalnymi u innych operatorow.<br><sup>16</sup> Z wyłączeniem: połączeń w ramach usługi przekazywania połączeń, połączeń z numerami specjalnymi w sieci Plus, w szczególności w ramach usługi Numer Ulgowy i usługi dostępu do serwisów rozrywkowych i informacyjnych, połączeń z numerami Premium Rate, połączeń międzynarodowych, przesyłania faksów i danych, połączeń z siecią Internet (numery: 123, 321, +48 601 100 123, +48 601 100 321) oraz WAP (numery 234, +48 601 100 234).<br><sup>16</sup> Skorzystanie przez Abonenta po zawarciu Umowy z nowej oferty promocyjnej powoduje utratę prawa do korzystani

przy czym o wybranych numerach w Usłudze "Wybrane numery w Plusie i na stacjonarne" Abonent zostanie powiadomiony zwrotną wiadomością SMS;

- b) poprzez Aplikację Plus Online dostępną pod adrese[m www.online.plus.pl](http://www.online.plus.pl/)
- 17. Abonent może zmienić wybrane numery w Usłudze "Wybrane numery w Plusie i na stacjonarne". Zlecenie zmiany wybranych numerów odbywa się w następujący sposób:
	- a) poprzez wysłanie bezpłatnej wiadomości SMS na numer 2601, wpisując w jej treści: **zmienS xxxxxxxx yyyyyyyyy** (np. zmienS 601XXXXXX 601YYYYYY, gdzie 601XXXXXX 601YYYYYY oznacza kolejne cyfry nowych numerów);
	- b) poprzez Aplikację Plus Online dostępną pod adrese[m www.online.plus.pl](http://www.online.plus.pl/)

W przypadku zmiany wybranych numerów w Usłudze "Wybrane numery w Plusie i na stacjonarne" poprzez wysłanie wiadomości SMS, o przyjęciu przez Polkomtel zlecenia zmiany Abonent zostanie powiadomiony zwrotną wiadomością SMS. Zmiana wybranych numerów w Usłudze "Wybrane numery w Plusie i na stacjonarne" następuje od dnia następnego po dniu, w którym nastąpiło przyjęcie przez Polkomtel zlecenia zmiany wybranych numerów. Zmiana wybranych numerów powoduje dezaktywację wszystkich dotychczas aktywnych numerów wybranych w Usłudze "Wybrane numery w Plusie i na stacjonarne".

- 18. Abonent w każdym momencie może złożyć zlecenie dezaktywacji wybranego numeru w Usłudze "Wybrane numery w Plusie i na stacjonarne": a) poprzez wysłanie bezpłatnej wiadomości SMS na numer 2601, wpisując w jej treści: **kasujS xxxxxxxxx** (np. kasujS 601XXXXXX, gdzie
	- 601XXXXXX oznacza kolejne cyfry numeru)
	- b) poprzez Aplikację Plus Online dostępną pod adrese[m www.online.plus.pl](http://www.online.plus.pl/)

W przypadku dezaktywacji wybranego numeru w Usłudze "Wybrane numery w Plusie i na stacjonarne" poprzez wysłanie wiadomości SMS, o przyjęciu przez Polkomtel zlecenia dezaktywacji Abonent zostanie powiadomiony zwrotną wiadomością SMS. Wybrany numer w Usłudze "Wybrane numery w Plusie i na stacjonarne" będzie dezaktywowany od dnia następnego po dniu, w którym nastąpiło przyjęcie przez Polkomtel zlecenia dezaktywacji.

- 19. Polkomtel nie odpowiada za błędne zdefiniowanie numerów w Usłudze "Wybrane numery w Plusie i na stacjonarne" gdy błąd ten powstał z przyczyn leżących po stronie Abonenta.
- 20. Przy jednocześnie aktywnej usłudze "Strefa Plus" oraz Usłudze "Wybrane numery w Plusie i na stacjonarne", połączenia na wybrane numery (zdefiniowane w ramach usługi Wybrane numery w Plusie i na Stacjonarne) będą rozliczane według zasad dla Usługi "Wybrane numery w Plusie i na stacionarne".
- 21. Usługa "Wybrane numery w Plusie i na stacjonarne" jest aktywna do momentu dezaktywacji Usługi<sup>16</sup>, zgodnie z § 5 ust. 26. Zlecenie dezaktywacji Usługi "Wybrane numery w Plusie i na stacjonarne" można złożyć:
	- a) poprzez wysłanie bezpłatnej wiadomości SMS o treści DEAKT NPS na numer 2601,
	- b) w punkcie sprzedaży sieci Plus,

1

- c) poprzez Aplikację Plus Online dostępną pod adrese[m www.online.plus.pl,](http://www.online.plus.pl/)
- d) w Biurze Obsługi Klienta pod numerem telefonicznym 2601<sup>11</sup>.
- 22. W przypadku, gdy Abonent dezaktywuje Usługę "Wybrane numery w Plusie i na stacjonarne", jednak nie dezaktywuje numerów zdefiniowanych w ramach tej Usługi, rozmowy z wybranymi numerami w ramach usługi "Wybrane numery w Plusie i na stacjonarne" naliczane są zgodnie z zasadami dla usługi "Swojaki" opisanymi w Cenniku Taryf Do Usług.
- 23. Po złożeniu dyspozycji dezaktywacji Usługi "Wybrane numery w Plusie i na stacjonarne", Abonent może w czasie oznaczonym Umowy (z zastrzeżeniem § 5 ust. 1) ponownie zlecić uruchomienie Usługi "Wybrane numery w sieci Plus i na stacjonarne" zgodnie z § 5 ust. 14. Zlecenie zdefiniowania, sprawdzenia, zmiany oraz dezaktywacji wybranych numerów następuje zgodnie z § 5 ust.15-18.
- 24. Aktywowaną, zgodnie z ust. 23, Usługę "Wybrane numery w Plusie i na stacjonarne" Abonent może ponownie dezaktywować zgodnie z § 5 ust. 21.
- 25. Abonent ma możliwość zmiany wybranej Usługi "Wybrane numery w Plusie i na stacjonarne" na Pakiet "Minuty do wszystkich pakiet bezpłatny".
- 26. Aktywacja/dezaktywacja Usługi "Wybrane numery w Plusie i na stacjonarne" zgodnie z dyspozycją Abonenta następuje następnego dnia po dniu złożenia zlecenia aktywacji/dezaktywacji Usługi "Wybrane numery w Plusie i na stacjonarne" przez Abonenta.

#### **§ 6 DODATKOWE USŁUGI PROMOCYJNE - PŁATNE**

- 1. Abonent w ramach Promocji, ma możliwość uruchomienia niżej wymienionego Pakietu albo Usługi:
	- a. Promocyjny Pakiet minut do wszystkich sieci **(Pakiet "Minuty do wszystkich – pakiet płatny"),**
	- b. Promocyina Usługa połączeń do wybranych numerów **(Usługa "Wybrane numery w Plusie i na stacionarne")**,
- 2. Opłata miesięczna za korzystanie z wybranej Usługi/Pakietu wynosi 5 zł (z VAT).

#### **C.** Pakiet "Minuty do wszystkich – pakiet płatny"

3. W ramach Pakietu "Minuty do wszystkich – pakiet płatny" Abonent otrzymuje w każdym okresie rozliczeniowym przez cały okres świadczenia usług<sup>18</sup> dodatkową liczbę minut, przy czym liczba minut dostępna w ramach Pakietu "Minuty do wszystkich – pakiet płatny" oraz dostępność Pakietu "Minuty do wszystkich – pakiet płatny" uzależniona jest od wybranej przez Abonenta Taryfy, zgodnie z poniższą tabelą:

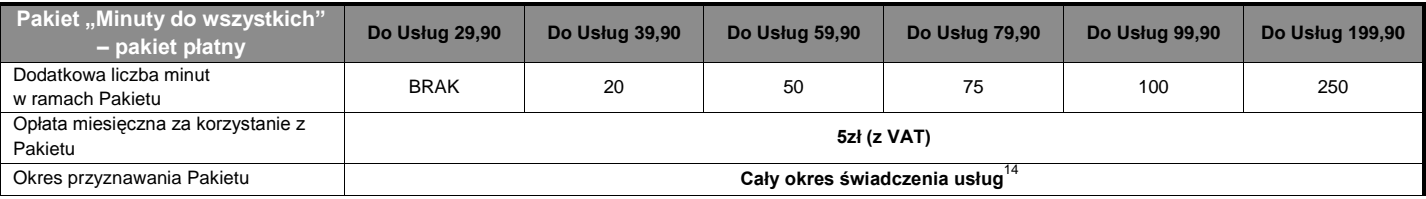

4. Pakiet "Minuty do wszystkich – pakiet płatny" może być wykorzystany przez Abonenta na krajowe połączenia głosowe do wszystkich sieci<sup>19</sup> krajowych o dowolnej porze każdego dnia tygodnia.

<sup>&</sup>lt;sup>18</sup> Skorzystanie przez Abonenta po zawarciu Umowy z nowej oferty promocyjnej powoduje utratę prawa do korzystania z Pakietu "Minuty do wszystkich – pakiet **płatny",** co skutkuje niemożliwością aktywacji tego Pakietu a w przypadku Pakietu aktywnego – automatyczną jego dezaktywacją.

<sup>19</sup> Z wyłączeniem: połączeń z numerami specjalnymi w sieci Plus, w szczególności w ramach usługi Numer Ulgowy i usługi dostępu do serwisów rozrywkowych i

informacyjnych, połączeń z numerami Premium Rate, połączeń wykonywanych w roamingu międzynarodowym, połączeń międzynarodowych, przesyłania faksów i

- 5. Minuty z Pakietu "Minuty do wszystkich pakiet płatny" wykorzystywane są przed minutami wliczonymi w abonament. Kolejność wykorzystania minut z pakietów:
	- **Pakiet "Minuty do wszystkich pakiet płatny"**
	- $\bullet$ Pakiet minut przyznanych w ramach abonamentu
- 6. Zlecenie uruchomienia Pakietu "Minuty do wszystkich pakiet płatny" można złożyć:
	- e. poprzez wysłanie bezpłatnej wiadomości SMS o treści AKT W5ZL na numer 2601,
		- f. w punkcie sprzedaży sieci Plus,
		- g. poprzez Aplikację Plus Online dostępną pod adresem [www.online.plus.pl,](http://www.online.plus.pl/)
		- h. w Biurze Obsługi Klienta pod numerem telefonicznym 2601<sup>9</sup>.
- 7. Jeżeli aktywacja Pakiet "Minuty do wszystkich pakiet płatny", nastąpi w trakcie trwania okresu rozliczeniowego, wówczas liczba minut oraz opłata miesięczna za Pakiet "Minuty do wszystkich – pakiet płatny" w tym okresie rozliczeniowym jest proporcjonalna do liczby dni pozostałych do końca tego okresu rozliczeniowego.
- 8. Pakiet "Minuty do wszystkich pakiet płatny" jest aktywny do momentu dezaktywacji Pakietu "Minuty do wszystkich pakiet płatny", zgodnie z § 5 ust.11. Zlecenie dyspozycji dezaktywacji Pakietu "Minuty do wszystkich – pakiet płatny" można złożyć:
	- e. poprzez wysłanie bezpłatnej wiadomości SMS o treści DEAKT W5ZL na numer 2601,
	- f. w punkcie sprzedaży sieci Plus,
	- g. poprzez Aplikację Plus Online dostępną pod adresem [www.online.plus.pl,](http://www.online.plus.pl/)
	- h. w Biurze Obsługi Klienta pod numerem telefonicznym 2601<sup>11</sup>.
- 9. Niewykorzystane minuty z Pakietu "Minuty do wszystkich pakiet płatny" z danego okresu rozliczeniowego nie przechodzą na kolejne okresy rozliczeniowe.
- 11. Aktywacja Pakietu "Minuty do wszystkich pakiet płatny" następuje od dnia następnego po dniu zleceniu aktywacji Pakietu "Minuty do wszystkich – pakiet płatny".
- 12. Dezaktywacja Pakietu "Minuty do wszystkich pakiet płatny" następuje ostatniego dnia okresu rozliczeniowego, w którym była zlecona dezaktywacja.

## **D. Usługa "Wybrane numery w Plusie i na stacjonarne – usługa płatna"**

13. W ramach Usługi "Wybrane numery w Plusie i na stacjonarne – usługa płatna" Abonent ma możliwość zdefiniowania wybranych numerów w sieci Plus<sup>20</sup> i w sieciach stacjonarnych w ramach usługi Swojaki, w zależności od wybranej przez Abonenta Taryfy, z którymi może wykonywać nielimitowaną liczbę nieodpłatnych krajowych połączeń głosowych<sup>16</sup> w dowolnym dniu tygodnia i o każdej porze dnia, zgodnie z tabelą poniżej.

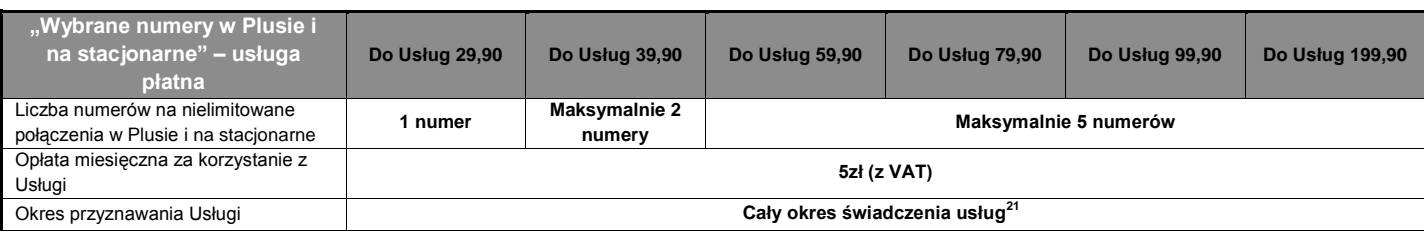

14. Abonent może korzystać z Usługi "Wybrane numery w Plusie i na stacjonarne – usługa płatna" na warunkach jak w tabeli poniżej, z zastrzeżeniem postanowień zawartych w niniejszej sekcji B:

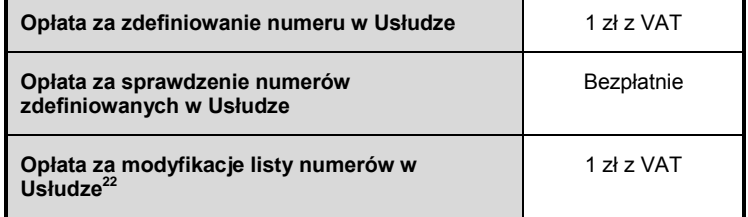

- 15. Zlecenia uruchomienia Usługi "Wybrane numery w Plusie i na stacjonarne usługa płatna" można złożyć:
	- e) poprzez wysłanie bezpłatnej wiadomości SMS o treści AKT NPS5 na numer 2601,
	- f) w punkcie sprzedaży sieci Plus,

1

- g) poprzez Aplikację Plus Online dostępną pod adrese[m www.online.plus.pl,](http://www.online.plus.pl/)
- h) w Biurze Obsługi Klienta pod numerem telefonicznym 2601<sup>11</sup>.
- 16. Abonent może zlecić zdefiniowanie wybranego numeru w Usłudze "Wybrane numery w Plusie i na stacjonarne usługa płatna":
	- c) poprzez wysłanie bezpłatnej wiadomości SMS na numer 2601, wpisując w jej treści: **dodajS xxxxxxxxx** (np. dodajS 601XXXXXX, gdzie 601XXXXXX oznacza kolejne cyfry numeru);
		- d) poprzez Aplikację Plus Online dostępną pod adrese[m www.online.plus.pl](http://www.online.plus.pl/)

W przypadku aktywacji wybranego numeru w ramach Usługi "Wybrane numery w Plusie i na stacjonarne – usługa płatna" poprzez wysłanie wiadomości SMS, o przyjęciu przez Polkomtel zlecenia aktywacji Abonent zostanie powiadomiony zwrotną wiadomością SMS. Wybrany numer w Usłudze "Wybrane numery w Plusie i na stacjonarne – usługa płatna" będzie aktywowany od dnia następnego po dniu, w którym nastąpiło przyjęcie przez Polkomtel zlecenia aktywacji.

- 17. Abonent w każdym momencie może sprawdzić wybrane numery w Usłudze "Wybrane numery w Plusie i na stacjonarne usługa płatna":
	- c) poprzez wysłanie bezpłatnej wiadomości SMS na numer 2601, wpisując w jej treści: **listaS**

danych, połączeń z siecią Internet (numery: 123, 321, +48 601 100 123, +48 601 100 321) oraz WAP (numery 234, +48 601 100 234) oraz połączeń z numerami specjalnymi u innych operatorów.<br><sup>20</sup> Z wyłączeniem: połączeń w ramach usługi przekazywania połączeń, połączeń z numerami specjalnymi w sieci Plus, w szczególności w ramach usługi Numer Ulgowy i

usługi dostępu do serwisów rozrywkowych i informacyjnych, połączeń z numerami Premium Rate, połączeń międzynarodowych, przesyłania faksów i danych, połączeń z siecią Internet (numery: 123, 321, +48 601 100 123, +48 601 100 321) oraz WAP (numery 234, +48 601 100 234).<br><sup>21</sup> Skorzystanie przez Abonenta po zawarciu Umowy z nowej oferty promocyjnej powoduje utratę prawa do korzystani

**stacjonarne - usługa płatna",** co skutkuje niemożliwością aktywacji tej Usługi a w przypadku Usługi aktywnej – automatyczną jej dezaktywacją. Opłata za zmianę numerów, dezaktywację aktywnych numerów oraz dodanie nowych numerów.

przy czym o wybranych numerach w Usłudze "Wybrane numery w Plusie i na stacjonarne – usługa płatna" Abonent zostanie powiadomiony zwrotną wiadomością SMS;

- d) poprzez Aplikację Plus Online dostępną pod adrese[m www.online.plus.pl](http://www.online.plus.pl/)
- 18. Abonent może zmienić wybrane numery w Usłudze "Wybrane numery w Plusie i na stacjonarne usługa płatna". Zlecenie zmiany wybranych numerów odbywa się w następujący sposób:
	- c) poprzez wysłanie bezpłatnej wiadomości SMS na numer 2601, wpisując w jej treści: **zmienS xxxxxxxx yyyyyyyyy** (np. zmienS 601XXXXXX 601YYYYYY, gdzie 601XXXXXX 601YYYYYY oznacza kolejne cyfry nowych numerów);
	- d) poprzez Aplikację Plus Online dostępną pod adrese[m www.online.plus.pl](http://www.online.plus.pl/)

W przypadku zmiany wybranych numerów w Usłudze "Wybrane numery w Plusie i na stacjonarne – usługa płatna" poprzez wysłanie wiadomości SMS, o przyjęciu przez Polkomtel zlecenia zmiany Abonent zostanie powiadomiony zwrotną wiadomością SMS. Zmiana wybranych numerów w Usłudze "Wybrane numery w Plusie i na stacjonarne – usługa płatna" następuje od dnia następnego po dniu, w którym nastąpiło przyjęcie przez Polkomtel zlecenia zmiany wybranych numerów. Zmiana wybranych numerów powoduje dezaktywację wszystkich dotychczas aktywnych numerów wybranych w Usłudze "Wybrane numery w Plusie i na stacjonarne – usługa płatna".

- 19. Abonent w każdym momencie może złożyć zlecenie dezaktywacji wybranego numeru w Usłudze "Wybrane numery w Plusie i na stacjonarne usługa płatna":
	- c) poprzez wysłanie bezpłatnej wiadomości SMS na numer 2601, wpisując w jej treści: **kasujS xxxxxxxxx** (np. kasujS 601XXXXXX, gdzie 601XXXXXX oznacza kolejne cyfry numeru)
	- d) poprzez Aplikację Plus Online dostępną pod adrese[m www.online.plus.pl](http://www.online.plus.pl/)

W przypadku dezaktywacji wybranego numeru w Usłudze "Wybrane numery w Plusie i na stacjonarne – usługa płatna" poprzez wysłanie wiadomości SMS, o przyjęciu przez Polkomtel zlecenia dezaktywacji Abonent zostanie powiadomiony zwrotną wiadomością SMS. Wybrany numer w Usłudze "Wybrane numery w Plusie i na stacjonarne – usługa płatna" będzie dezaktywowany od dnia następnego po dniu, w którym nastąpiło przyjęcie przez Polkomtel zlecenia dezaktywacji.

- 20. Polkomtel nie odpowiada za błędne zdefiniowanie numerów w Usłudze "Wybrane numery w Plusie i na stacjonarne usługa płatna" gdy błąd ten powstał z przyczyn leżących po stronie Abonenta.
- 21. Przy aktywnej usłudze "Strefa Plus" oraz Usłudze "Wybrane numery w Plusie i na stacjonarne usługa płatna", połączenia na wybrane numery (zdefiniowane w ramach usługi Swojaki) będą rozliczane według zasad dla Usługi "Wybrane numery w Plusie i na stacjonarne – usługa płatna".
- 22. Usługa "Wybrane numery w Plusie i na stacjonarne usługa płatna" jest aktywna do momentu dezaktywacji Usługi, zgodnie z § 6 ust. 23. Zlecenie dezaktywacji Usługi "Wybrane numery w Plusie i na stacjonarne – usługa płatna" można złożyć:
	- e) poprzez wysłanie bezpłatnej wiadomości SMS o treści DEAKT NPS5 na numer 2601,
	- f) w punkcie sprzedaży sieci Plus,
	- g) poprzez Aplikację Plus Online dostępną pod adrese[m www.online.plus.pl,](http://www.online.plus.pl/)
	- h) w Biurze Obsługi Klienta pod numerem telefonicznym 2601<sup>11</sup>.
- 23. Aktywacja/dezaktywacja Usługi "Wybrane numery w Plusie i na stacjonarne usługa płatna" zgodnie z dyspozycją Abonenta następuje następnego dnia po dniu złożenia zlecenia aktywacji/dezaktywacji Usługi "Wybrane numery w Plusie i na stacjonarne – usługa płatna" przez Abonenta.

## **§ 7 WARUNKI SPECJALNE**

- 1. Jakakolwiek zmiana wybranej pierwotnie Taryfy na inną Taryfę określoną w § 2 ust. 2 Regulaminu powoduje utratę niewykorzystanych minut wliczonych w abonament z danego okresu rozliczeniowego oraz z poprzednich okresów rozliczeniowych, a także skutkuje rezygnacją z korzystania z aktywowanego "Pakietu MMS" oraz Pakietu "Minuty do wszystkich – pakiet bezpłatny", wraz z końcem ostatniego okresu rozliczeniowego pierwotnie wybranej Taryfy. Usługa "Wybrane numery w Plusie i na stacjonarne" oraz usługa "Stała opłata za rozmowę" pozostają aktywne na numerze Abonenta związanym z Umową z zastrzeżeniem § 7 ust. 2 poniżej.
- 2. Zmiana Taryfy Do Usług 29,90 oraz Do Usług 39,90 na Taryfę określoną w § 2 ust. 2 Regulaminu z wyższą miesięczną opłatą abonamentową [tj. na Taryfę Do Usług 39,90 (tylko w przypadku Taryfy Do Usług 29,90), Do Usług 59,90, Do Usług 79,90, Do Usług 99,90 lub Do Usług 199,90] jest traktowana jako rezygnacja z korzystania z Usługi "Stała opłata za rozmowę", wraz z końcem okresu rozliczeniowego, w którym została złożona dyspozycja zmiany Taryfy.
- 3. Transfer numeru telefonicznego oraz przeniesienie na inny podmiot praw i obowiązków wynikających z Umowy powoduje utratę niewykorzystanych minut wliczonych w abonament, Pakietu "Minuty do wszystkich – pakiet bezpłatny" oraz wiadomości multimedialnych MMS z "Pakietu MMS" z danego okresu rozliczeniowego oraz z poprzednich okresów rozliczeniowych, z zastrzeżeniem § 7 ust. 4. Liczba minut w abonamencie do wykorzystania w danym okresie rozliczeniowym liczona jest proporcjonalnie do liczby dni obowiązywania danej taryfy/promocyjnego planu cenowego w tym okresie rozliczeniowym. Niewykorzystanie minut wliczonych w abonament nie powoduje obniżki opłaty za abonament za dany okres rozliczeniowy.
- 4. Przeniesienie przez Abonenta praw i obowiązków wynikających z Umowy oraz transfer numeru na inne konto tego samego Abonenta w sieci Plus nie jest traktowane jako rezygnacja z korzystania z Usługi "Wybrane numery w Plusie i na stacjonarne", Usługi "Stała opłata za rozmowe". Pakietu "Minuty do wszystkich – pakiet bezpłatny" oraz "Pakietu MMS". Wszystkie wymienione w niniejszym ustępie Pakiety oraz Usługi zostaną aktywowane następnego dnia po dniu przeniesienia przez Abonenta praw i obowiązków wynikających z Umowy oraz transferu numeru na inne konto tego samego Abonenta w sieci Plus.
- 5. Z zastrzeżeniem postanowień ust.1 powyżej, jakakolwiek zmiana Taryfy Do Usług przez Abonenta jest traktowana jako rezygnacja z korzystania z "Pakietu MMS", Pakietu "Minuty do wszystkich – pakiet bezpłatny", Usługi "Wybrane numery w Plusie i na stacjonarne" oraz Usługi "Stała opłata za rozmowę". Zmiana Taryfy Do Usług powoduje również utratę niewykorzystanych minut wliczonych w abonament z danego okresu rozliczeniowego oraz z poprzednich okresów rozliczeniowych.
- 6. Po upływie czasu oznaczonego Umowy zmiana Taryfy Do Usług 59,90, Do Usług 79,90, Do Usług 99,90 lub Do Usług 199,90 na Taryfę Do Usług 29,90 lub Do Usług 39,90 oraz zmiana Taryfy Do Usług 39,90 na Taryfę 29,90 wymaga ponownego zdefiniowania numerów w Usłudze oraz Usłudze "Wybrane numery w Plusie i na stacjonarne".

## **§ 8 POSTANOWIENIA KOŃCOWE**

1. O ile w Umowie nie zostanie ustalone inaczej, limit kredytowy zostaje zgodnie z § 7 ust. 2 Regulaminu świadczenia usług telekomunikacyjnych przez Polkomtel S.A. dla Abonentów ustalony na kwotę 244 zł z VAT.

- 2. W ramach Promocji Abonent zobowiązuje się:
- a) nie generować sztucznego ruchu telekomunikacyjnego w sieci Plus, to jest w szczególności ruchu, który nie służy nadawaniu, odbiorowi lub transmisji informacji kierowanych od lub do Abonenta, bądź którego wyłącznym celem jest uzyskiwanie pewnej puli (liczby lub czasu trwania) połączeń telekomunikacyjnych pomiędzy siecią Plus a innymi sieciami telekomunikacyjnymi,
- b) nie używać karty SIM w celu prowadzenia działalności gospodarczej polegającej na masowym wykonywaniu połączeń telefonicznych do wybranych osób lub grup osób (tzw. "call center"), w szczególności poprzez automatyczna dystrybucję połączeń telefonicznych lub automatyczną, interaktywną obsługę osoby dzwoniącej lub integrację systemu telekomunikacyjnego i informatycznego,
- c) nie używać karty SIM w systemach i urządzeniach służących do zautomatyzowanego przesyłania danych pomiarowych lub zdalnego sterowania, w tym w systemach monitoringu osób, budynków, pojazdów (tzw. rozwiązania telemetryczne).
- 3. Polkomtel ma prawo do natychmiastowego zablokowania możliwości inicjowania usług przez Abonenta lub zawieszenia świadczenia wszelkich usług w ramach wszystkich umów o świadczenie usług telekomunikacyjnych zawartych z Abonentem lub rozwiązania ze skutkiem natychmiastowym wszystkich umów o świadczenie usług telekomunikacyjnych zawartych z Abonentem w przypadku naruszenia przez Abonenta któregokolwiek ze zobowiązań wskazanych w § 8 ust. 2.
- 4. Polkomtel ma prawo żądania od Abonenta naprawienia szkody poprzez zapłatę przez Abonenta kary umownej w przypadku stwierdzenia naruszenia przez Abonenta któregokolwiek z zobowiązań określonych w § 8 ust. 2 w wysokości 5000 zł za każdą kartę SIM lub urządzenie telekomunikacyjne używane w taki sposób, co nie wyłącza uprawnienia Polkomtel do żądania od Abonenta odszkodowania przewyższającego wysokość kary umownej na zasadach ogólnych w sytuacji, gdy szkoda poniesiona przez Polkomtel przewyższy wysokość zastrzeżonej kary umownej.
- 5. Do świadczenia usług telekomunikacyjnych w ramach Umowy zawartej w ramach Promocji mają zastosowanie postanowienia "Regulaminu świadczenia usług telekomunikacyjnych przez Polkomtel S.A. dla Abonentów", o ile niniejszy Regulamin nie stanowi inaczej.
- 6. Polkomtel zwraca uwagę, iż niektóre aparaty telefoniczne zawierają aplikacje, które mogą m.in.:
	- a) uruchamiać automatyczny transfer danych poprzez funkcje łączenia się aparatu telefonicznego z Internetem z wykorzystaniem transmisji danych,
		- b) inicjować połączenia o podwyższonej opłacie,
		- c) w sposób automatyczny przesyłać do producentów tych aparatów dane osobowe Abonenta,
		- d) powodować przesyłanie do Abonenta informacji handlowych drogą elektroniczną,
		- e) przekazywać do osób trzecich zgody Abonentów na przetwarzanie danych osobowych i otrzymywanie informacji handlowej drogą elektroniczną.

Wyłącznie odpowiedzialnym za zamierzone skutki działania aplikacji, o których mowa powyżej jest producent takiego aparatu telefonicznego. Polkomtel zachęca więc do szczegółowego zapoznania się z treścią Instrukcji obsługi nabywanego w promocji aparatu telefonicznego, a w szczególności z warunkami korzystania oraz regulaminami serwisów internetowych producentów telefonów.

7. Polkomtel informuje również, że aparaty telefoniczne z wbudowanym systemem operacyjnym takim jak Apple Iphone OS, Android, Bada, Symbian, Windows Phone mogą łączyć się z Internetem w celu pobrania danych, aktualizacji bazy danych, dokonywania aktualizacji i synchronizacji. Opłaty naliczane są zgodnie z Cennikiem właściwym dla posiadanej przez Abonenta Taryfy. W przypadku korzystania z usług telekomunikacyjnych za pomocą wskazanych aparatów za granicą w ramach roamingu międzynarodowego, konsekwencją automatycznej wymiany danych jest konieczność ponoszenia dodatkowo opłat za transmisję danych w sieci operatora zagranicznego, zgodnie z aktualnym Cennikiem opłat roamingowych właściwym dla posiadanej przez Abonenta Taryfy. Lista partnerów roamingowych Polkomtel dostępna jest na stronie internetowej www.plus.pl.

Zapoznałem się i akceptuję warunki Promocji "Oswajacz Internetowym w Ofercie Smartfonowej – w Sklepie Internetowym" określone w Regulaminie oraz treść Załącznika nr 1 do Regulaminu. ..............................., dnia .................... 2011 r. ABONENT ...........................................................

# **Załącznik nr 1 do Regulaminu Promocji "Oswajacz Internetowy w Ofercie Smartfonowej – w Sklepie Internetowym"**

Ceny detaliczne aparatów telefonicznych aktualne na dzień 02.09.2011 r.

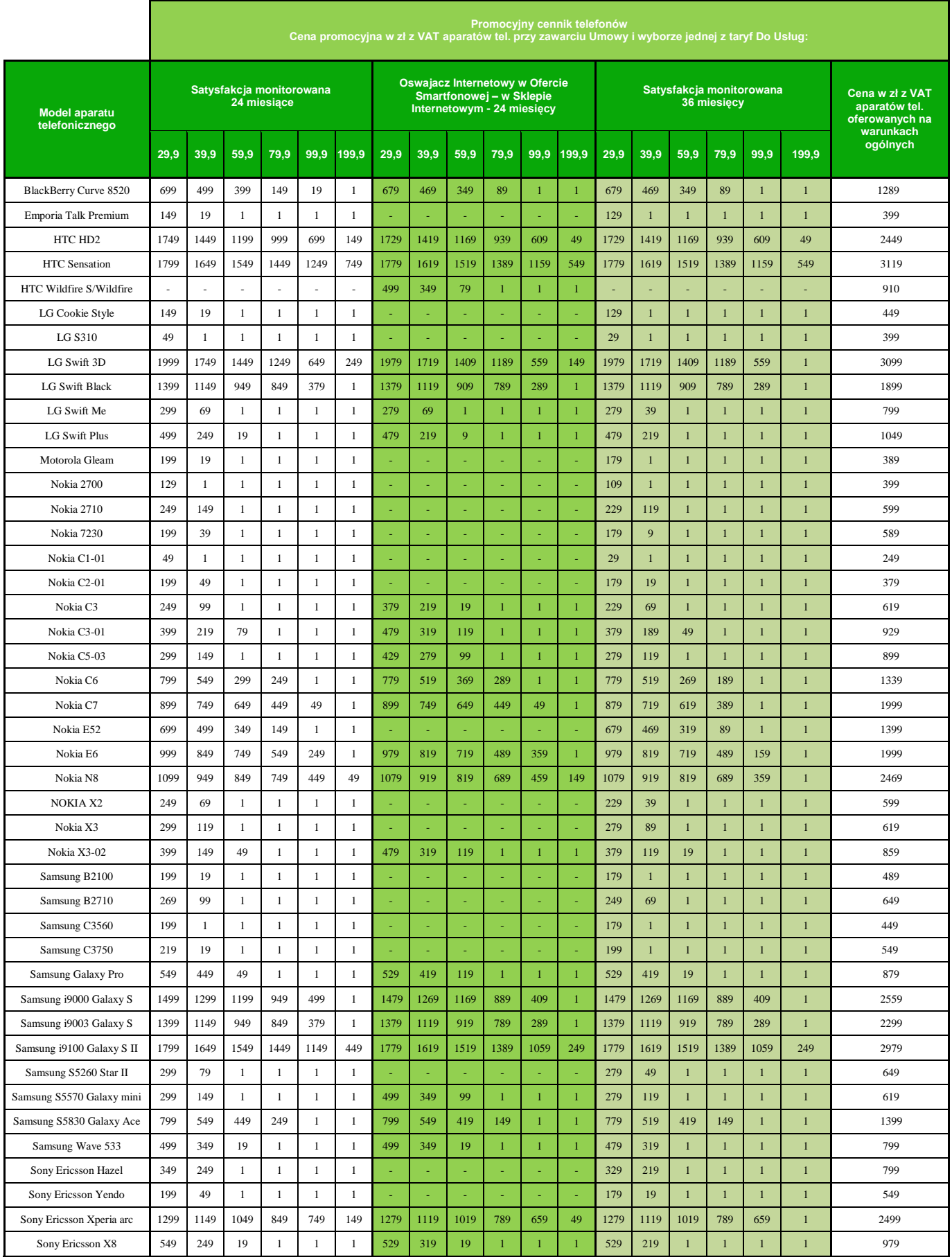

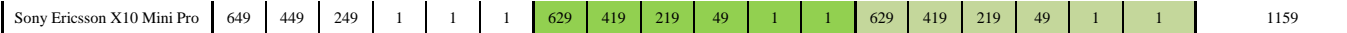

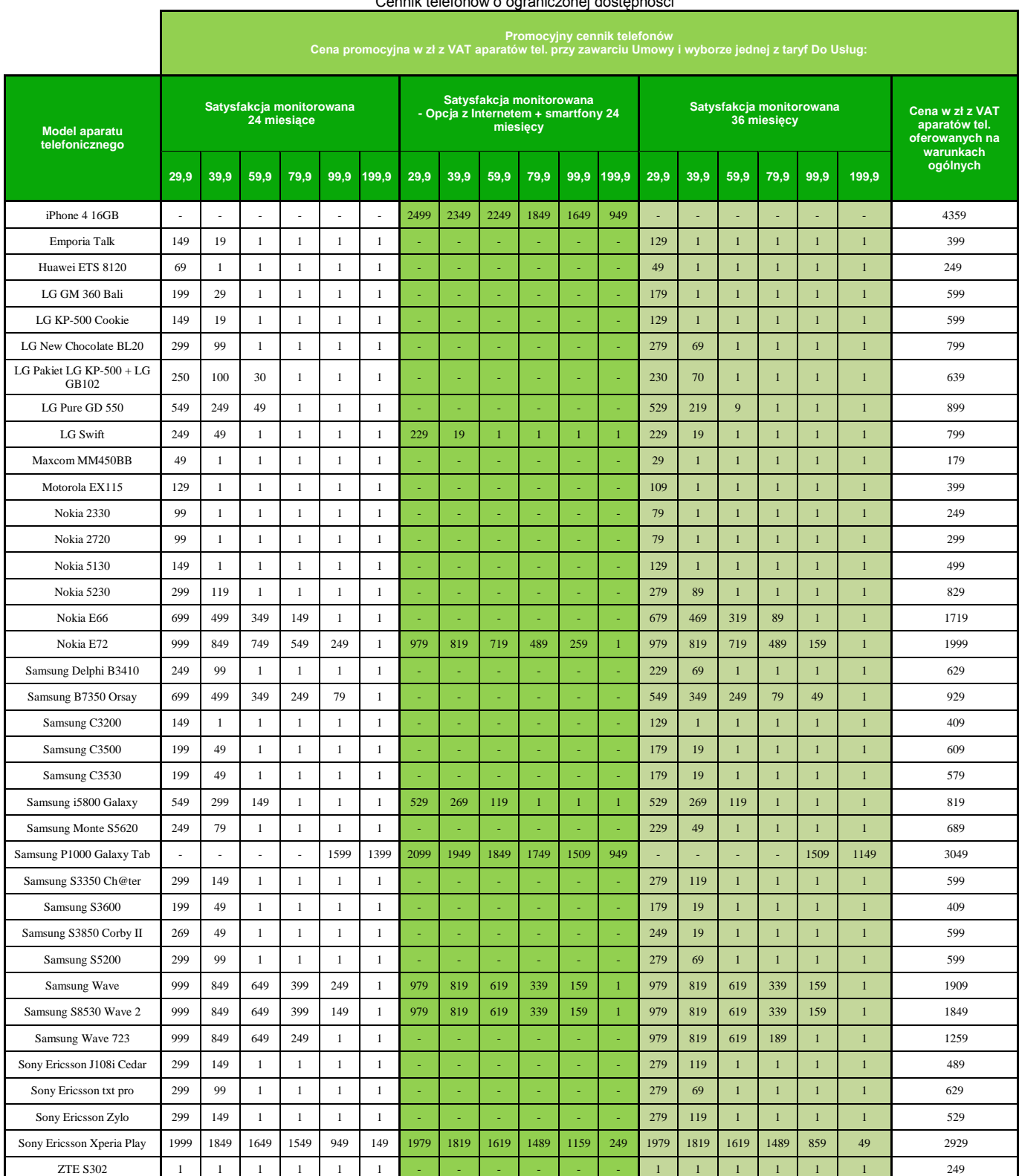

## Cennik telefonów o ograniczonej dostępności